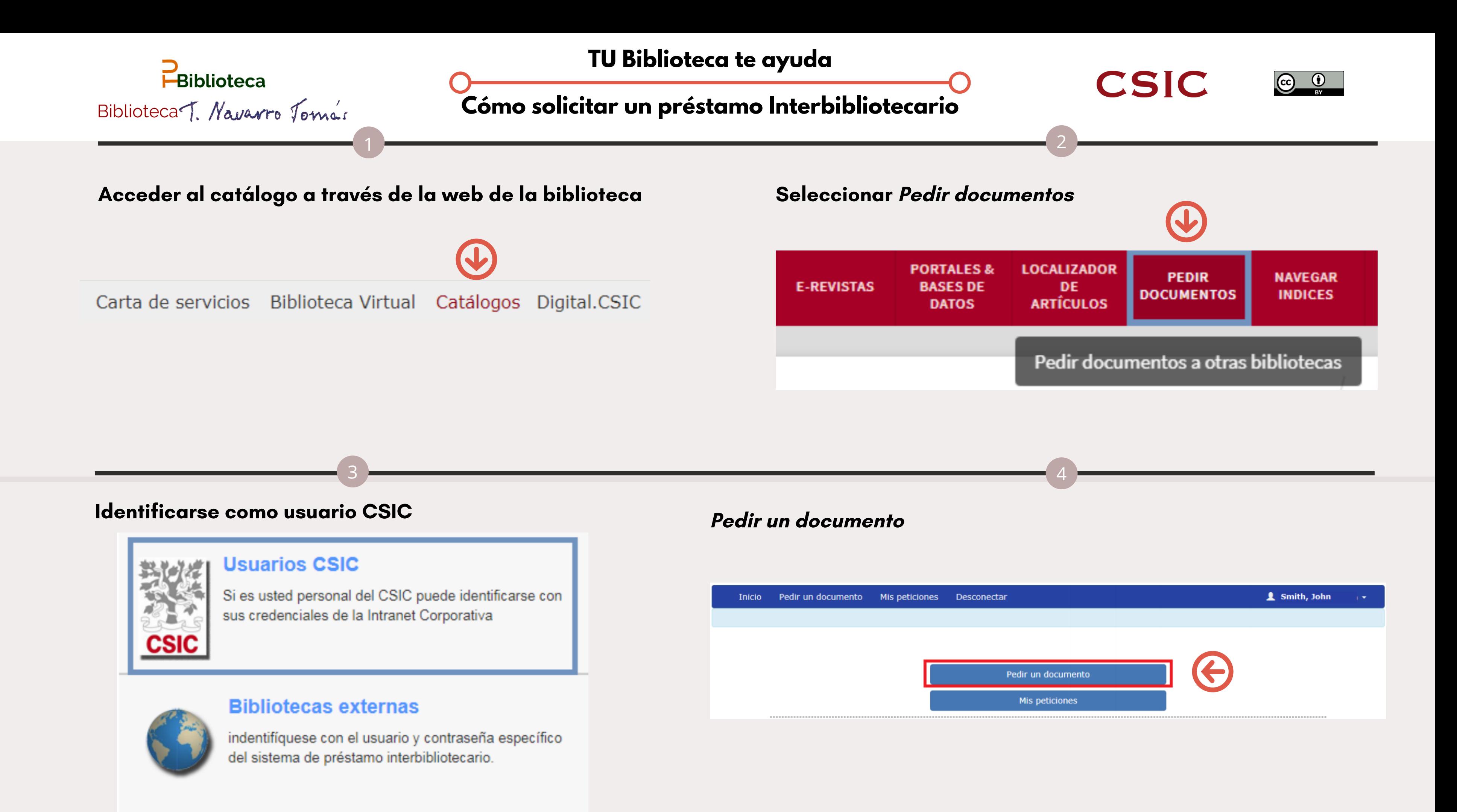

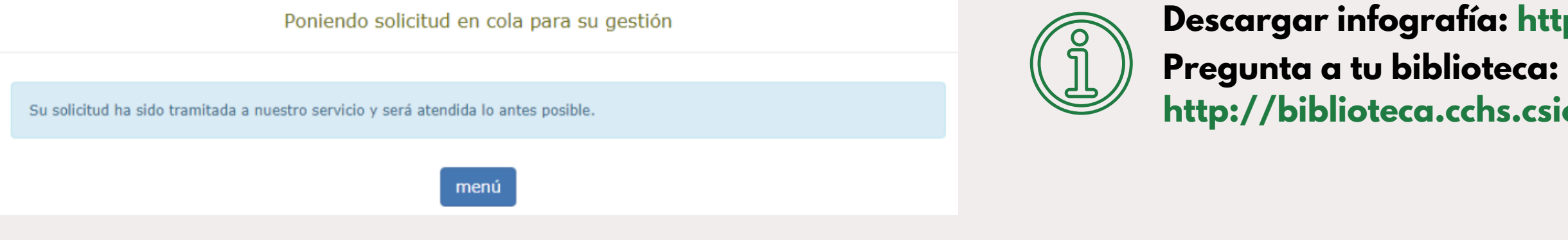

## **http://biblioteca.cchs.csic.es/informacion.php#formulario Descargar infografía: http://hdl.handle.net/10261/215089**

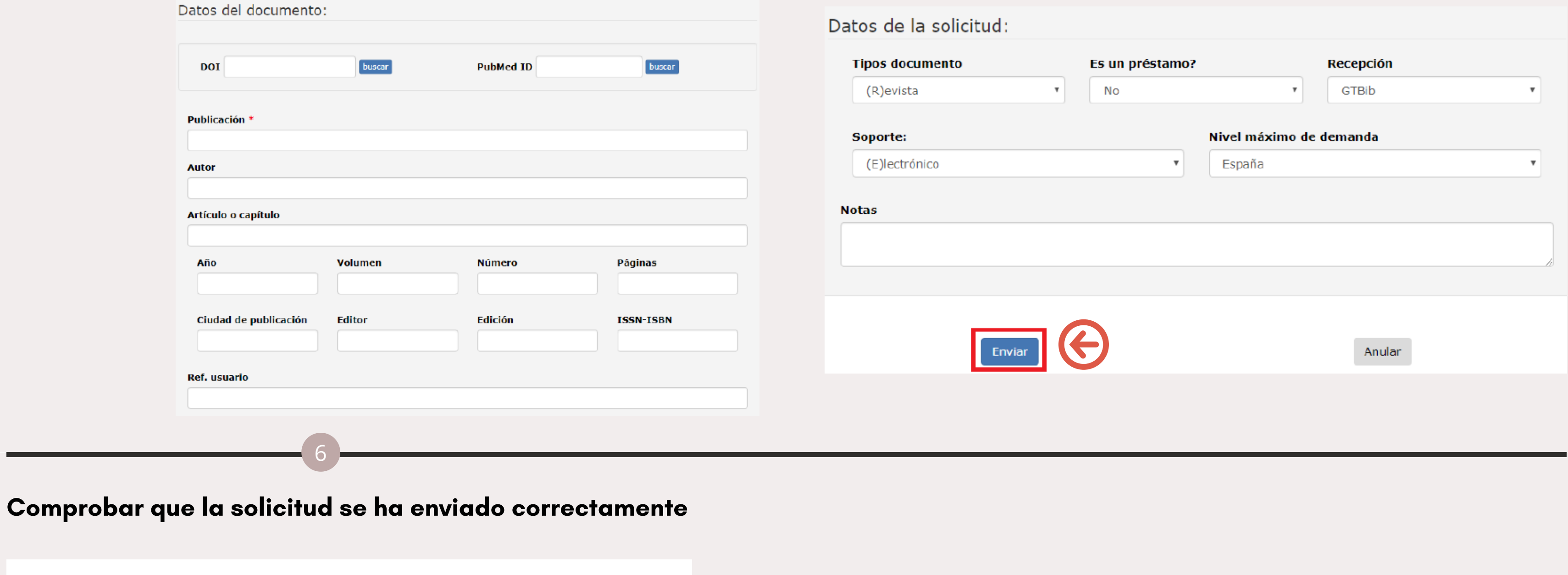

## Rellenar el mayor número posible de datos para facilitar su localización y Enviar

5